## **Year 8 Curriculum Plan Computing**

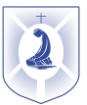

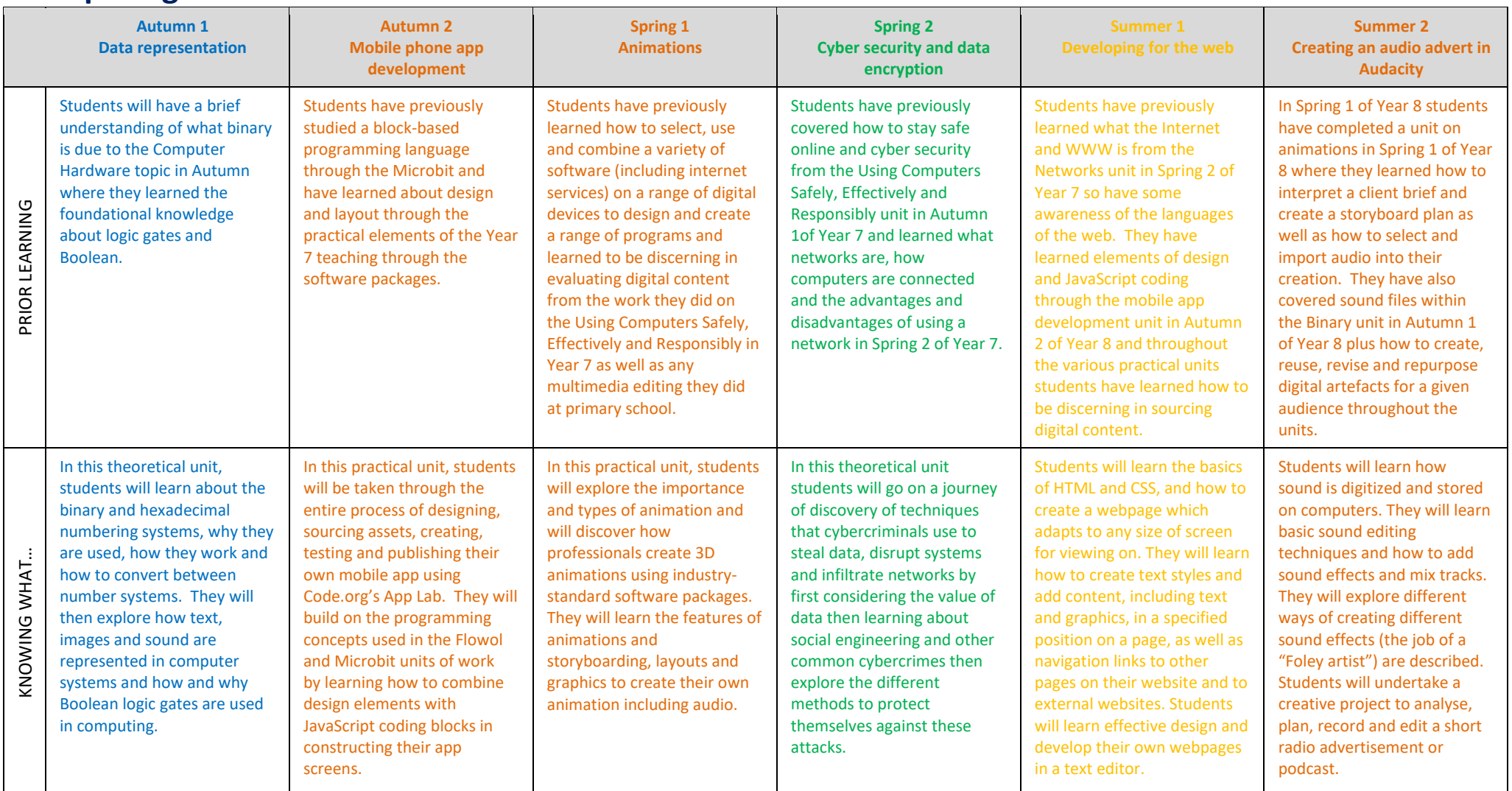

## **Year 8 Curriculum Plan Computing**

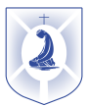

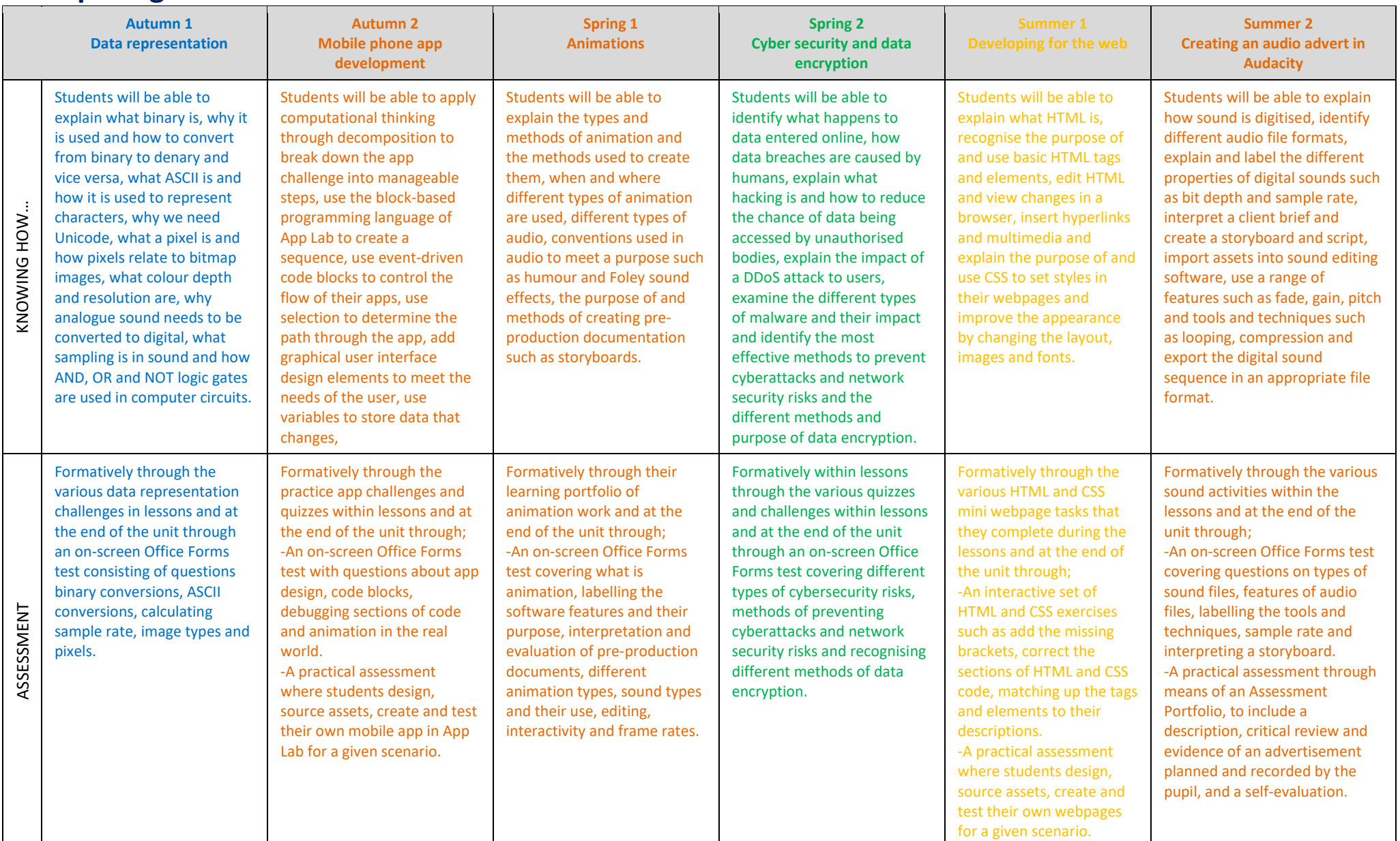

**Year 8 Curriculum Plan Computing**

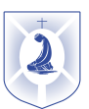

**Updated**: December 2023